**MC504 - Sistemas Operaconais** Sincronização: da espera ocupada a semáforos

Islene Calciolari Garcia Instituto de Computação - Unicamp Primeiro Semestre de 2021

#### Revisão

Algoritmo de Dijkstra

Algoritmo do Desempate

**Produtor e Consumidor** 

Introdução a Semáforos

Próximas aulas

- <span id="page-2-0"></span> $\triangleright$  Multithread: forma mais natural para implementar alguns problemas e possibilidade de paralelismo
- $\triangleright$  Exemplos de recursos a serem compartilhados: estruturas de dados, arquivos, dispositivos etc.
- $\blacktriangleright$  Estudo de caso com variável inteira: volatile int s; /\* Variável compartilhada \*/
	- $/*$  As threads da aplicação podem ler ou escrever na variável s  $*/$

 $s = thr$  id:

```
ready = 0;while (!ready) ;
```
- $\triangleright$  loop potencialmente infinito
- $\triangleright$  ready deve ser alterada por outra thread ou dispositivo
- Consome muita CPU enquanto espera :- (
	- \$ ./espera\_ocupada &
	- $$top$
	- \$ killall ./espera\_ocupada

NÃO UTILIZAR ESTA ESTRATÉGIA NO PROJETO 1

```
\triangleright Acesso controlado a recursos compartilhados
```
 $\blacktriangleright$  Estudo de caso:

```
volatile int s; /* Variável compartilhada */
  while (1) {
      /* Região não crítica *//* Protocolo de entrada */
      /* Região crítica */
        s = thr id;
        printf ("Thr \%d: \%d", \text{thr_id}, s);
      /* Protocolo de saída */}
```
## $\triangleright$  Os algoritmos devem garantir:

- $\blacktriangleright$  exclusão mútual
- ▶ ausência de *deadlock*
- ▶ ausência de *starvation*
- **P** progresso (uma thread que não esteja interessada na região crítica não pode impedir outra thread de entrar na região crítica)

# Revisão: Alternância (passagem de *token*) Progresso limitado :-(

```
int s = 0;
int vez = 1; /* Primeiro a thread 1 */Thread 0 Thread 1
while (true) while (true)
 while (\text{vez } ! = 0); while (\text{vez } ! = 1);
 s = 0: s = 1;
 print ("Thr 0:", s); print ("Thr 1:", s);
 vez = 1; vez = 0;
```
 $\triangleright$  Veja o código: ../aula03/alternancia.c

# Revisão: Vetor de Interesse

Possibilidade de deadlock :-(

```
int s = 0;
int interesse[2] = \{false, false\};
```
## **Thread 0 Thread 1**

```
while (true) while (true)
 s = 0; s = 1;print("Thr 0:", s); print("Thr 1:", s);
```

```
interesse[0] = true; interesse[1] = true;
while (interesse[1]); while (interesse[0]);
interesse[0] = false; interesse[1] = false;
```
▶ Veja o código: ../aula03/interesse.c

# Revisão: Interesse e Alternância

Não garante exclusão mútua :- (

```
int s = 0, vez = 0;
int interesse[2] = {false, false};Thread 0
                            Thread 1
while (true)
                            while (true)
  intersse[0] = true;interesse[1] = true;if (interesse[1])
                            if (interesse[0])
    while (\text{vez } != 0):
                              while (vez != 1);
  s = 0:
                              s = 1:
  print("Thr 0:", s);print("Thr 1;", s);vez = 1:
                              vec = 0:
  interesse[0] = false:
                              interesse[1] = false:
```
 $\triangleright$  Veja o código: ../aula03/interesse\_vez.c

# Vetor de Interesse e Alternância

Não garante exclusão mútua :- (

```
int s = 0, vez = 0;
int interesse[2] = {false, false};
```
Thread 0

#### **Thread 1**

```
while (true)
 interesse[1] = true;if (interesse[0])
   while (\text{vez } != 1);s = 1;
```
# Revisão: Vetor de Interesse e Alternância

Não garante exclusão mútua :- (

```
int s = 0, vez = 0;
int interesse[2] = {false, false};
```
## Thread 0

```
while (true)
  intersse[0] = true;if (interesse[1])
   while (\text{vez } != 0);
  s = 0:
```
# **Thread 1**

```
while (true)
 interesse[1] = true;if (interesse[0])
  while (vez != 1);
 s = 1:
```

```
int s = 0, vez = 0, interesse[2] = {false, false};
```
# **Thread 0 Thread 1**

```
while (true) while (true)<br>interesse[0] = true;       interesse[
  while (interesse[1])if (vez != 0) \qquad \qquad if (vez != 1) \qquad \qquad interesse[0] = false; \qquad \qquad interesse[1]
  s = 0: s = 1;
  print ("Thr 0:", s); <br> print ("Thr 1:", s);
  vec = 1;<br>interesse[0] = false: interess
```

```
interesse[1] = true;<br>while(interesse[0])
                                 interesse[1] = false;while (\text{vez } !=0); while(\text{vez } !=1);interesse[0] = true; interesse[1] = true;
                             intersse[1] = false;
```
<span id="page-12-0"></span>Mesmo problema da abordagem da alternância

```
int vez = 0, interesse = {false, ..., false}
while (true) \{ /* Código da Thread_i */
   interesse[i] = true;
   while (existe j!=i tal que (interesse[j]))
     if (vez = i)interesse[i] = false;
       while (\text{vez } != i):
       interesse[i] = true;
   s = i;
   print ("Thr ", i, ": ", s);
   vec = (vez + 1) %interesse[i] = false;
```
E se passássemos a vez para a próxima interessada?

```
int vez = 0, interesse = {false, ..., false}
while (true) \{ /* Código da Thread_i */
   interesse[i] = true;
   while (existe j!=i tal que (interesse[j]))
     if (vez = i)interesse[i] = false;
       while (\text{vez } != i):
       interesse[i] = true;
   s = i;
   print ("Thr ", i, ": ", s);
   vez = próxima_interessada
   interesse[i] = false;
```

```
int vez = -1, interesse = {false, ..., false}
while (true) \{ /* Código da Thread_i */
   interesse[i] = true;
   while (existe j!=i tal que (interesse[j]))
     if (<i>vez</i> |= <i>i</i>)interesse[i] = false;
       while (vez != -1);
       vez = i;
       interesse[i] = true;
   s = i;print ("Thr ", i, ": ", s);
   \text{v}ez = -1interesse[i] = false;
```
#### **Garante exclusão mútua?**

 $\triangleright$  Uma thread só entra na região crítica após percorrer o vetor e verificar que nenhuma outra está interessada

## **Garante ausencia de deadlock? ˆ**

- $\blacktriangleright$  Entre as interessadas, pelo menos a última a alterar a variável vez consegue entrar na região crítica
- $\triangleright$  Não há cenário de bloqueio indefinido

## **Garante ausencia de starvation? ˆ**

- $\triangleright$  Não. Uma thread pode nunca conseguir ser a última a alterar vez.
- $\blacktriangleright$  Veja o código dijkstra.c

```
\blacktriangleright Trecho de código válido:
     if (thr id == 3)sleep(1);
\blacktriangleright Trechos de código inválido:
     if (thr id == 3)sleep(1000000); /* dorme para sempre e
                               morre de fome... */
     if (thr_id != 3)vez = i; /* Nunca passa a vez para thread 3 */
```
# Algoritmo de Dijkstra

Solução de Andre Macedo, Marcelo O. de Moraes e Thaís A. B. Fernandes

```
interesse[thr_id] = 0;while (vez != -1);
/* Garante que a thread 1 sempre é a primeira */if( thr id == 1 )
   sleep(1);
else
   sleep(2);
vez = thr id:
/* Sincroniza novamente todas as threads */
if( thr_id == 1 )
  sleep(2);
else
  sleep(1);
interesse[thrid] = 1:
```

```
int s = 0, ultimo = 0, interesse[2] = {false, false};
```

```
while (true) while (true)<br>interesse[0] = true: interesse[
 while (ultimo == 0 &&
 s = 0; s = 1;
```
## **Thread 0 Thread 1**

```
intersse[1] = true;ultimo = 0;<br>
while (ultimo == 0 && while (ultimo == 1 &&
      interesse[1]); interesse[0]);
print ("Thr 0:", s); print ("Thr 1:", s);
interesse[0] = false; interesse[1] = false;
```
Região crítica  $\sqrt{2}$ Thr0 Thr1

- $\blacktriangleright$  Funciona para 2 threads
- $\triangleright$  Variável ultimo é acessada pelas 2 threads
- $\blacktriangleright$  Variável interesse[i] é acessada
	- $\triangleright$  para escrita pela thread i
	- $\triangleright$  para leitura pela thread adversária

# Exclusão mútua entre N threads

Abordagem do campeonato

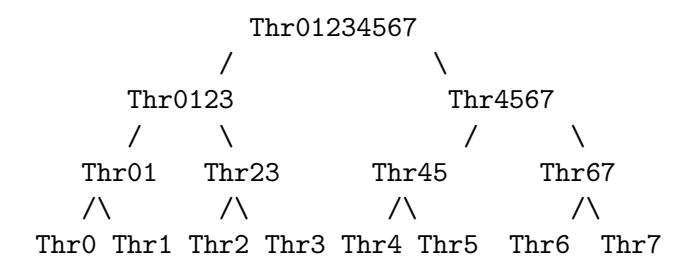

- $\triangleright$  As threads podem concorrer duas a duas
- $\blacktriangleright$  Garante ausência de starvation?
- ▶ Como fica a justiça nesta abordagem?

# Campeonato e justiça

4 threads, todas interessadas

- Thr 0
- Thr 2
- Thr 1
- Thr 3
- Thr 0
- Thr<sub>2</sub>
- Thr 1
- Thr 3
- Thr 0
- Thr<sub>2</sub>
- Thr 1
- Thr 3
- $\cdots$

# Campeonato e justiça

4 threads, apenas 3 interessadas

- Thr 0
- Thr 2
- Thr 1
- Thr<sub>2</sub>
- Thr 0
- Thr<sub>2</sub>
- Thr 1
- Thr<sub>2</sub>
- Thr 0
- Thr<sub>2</sub>
- Thr 1
- Thr<sub>2</sub>
- $\cdots$
- <span id="page-23-0"></span>**Dois processos compartilham um** *buffer* de tamanho fixo
- ▶ O produtor insere informação no buffer
- ▶ O consumidor remove informação do buffer

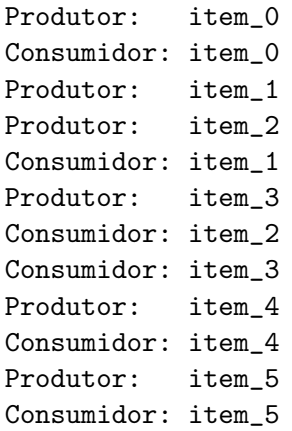

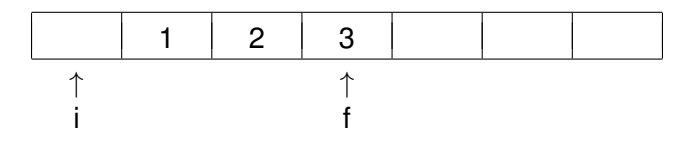

- **i**: posição anterior ao próximo elemento a ser consumido
- **F:** último elemento produzido
- **c:** indica o número de elementos presentes
- **N:** indica o número máximo de elementos

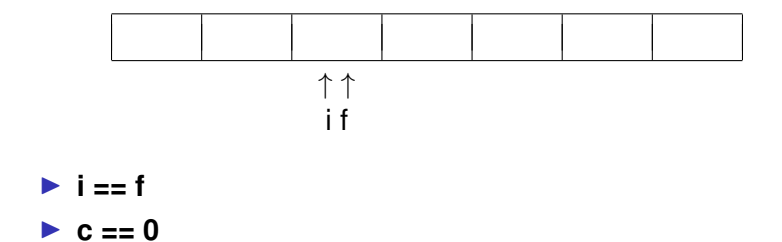

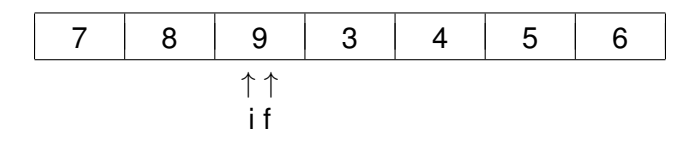

 $\blacktriangleright$  i == f  $\triangleright$  c == N

```
int buffer[N];
int c = 0;
int i = 0, f = 0;
```
#### **Produtor**

```
while (true)
 f = (f+1)\%N:
  buffer[f] = produz();
  c++:
```
## **Consumidor**

```
while (true)
 i = (i+1)\%N;
 consome(buffer[i]):
 c--:
```
Veja código: prod-cons-sem-sinc.c

Consumidor lê dados antes da escrita

Produtor: item\_0 Consumidor: item\_0 Consumidor: item\_1

Erro: item foi consumido antes de ser produzido

Produtor: item\_1 Consumidor: item\_2

Erro: item foi consumido antes de ser produzido.

Produtor sobrescreve posição que ainda não foi consumida

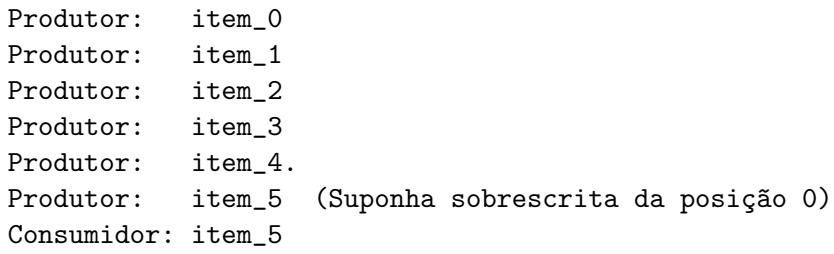

Erro: item foi produzido em posição ocupada

```
int buffer[N];
```
int  $c = 0$ ,  $i = 0$ ,  $f = 0$ ;

```
while (true) while (true)
 while (c == N); while (c == 0);
 f = (f+1)\%N; i = (i+1)\%N;c++; c--;
```
## **Produtor Consumidor**

```
buffer[f]= produz(); consome(buffer[i]);
```
Veja código: prod-cons-espera-ocupada.c

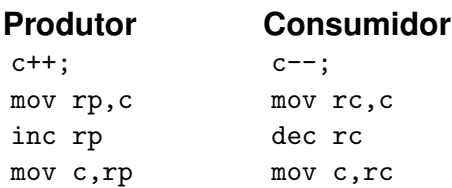

- Decremento/incremento não são atômicos
- ▶ Veja o código: prod-cons-race.c

 $c = 5$ Produtor: c++ Consumidor: c-- Valor final esperado para c: 5

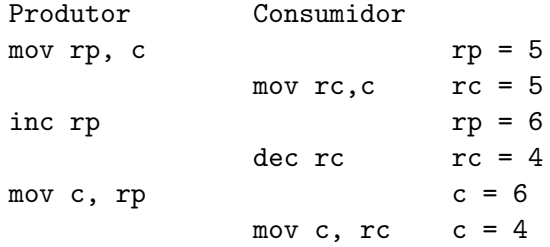

```
int buffer[N];
```
int  $c = 0$ ,  $i = 0$ ,  $f = 0$ ;

```
while (true) while (true)
 while (c == N); while (c == 0);f = (f+1)\%N; i = (i+1)\%N;atomic_inc(c); atomic\_dec(c);
```
## **Produtor Consumidor**

buffer[f]= produz(); consome(buffer[i]);

Veja código: prod-cons-espera-ocupada.c

int buffer[N]; int  $c = 0$ ,  $i = 0$ ,  $f = 0$ ;

```
while (true) while (true)
 if (c == N) sleep(); if (c == 0) sleep();f = (f + 1)\%N; i = (i+1)\%N;
 atomic_inc(c); detomic_dec(c);
 if (c == 1) if (c == N - 1)
```
## **Produtor Consumidor**

buffer[f]= produz(); consome(buffer [i]); wakeup consumidor(); wakeup produtor();

<span id="page-36-0"></span>int buffer[N]; int  $c = 0$ ,  $i = 0$ ,  $f = 0$ ;

```
while (true) while (true)
 if (c == N) sleep(); if (c == 0) sleep();
 f = (f + 1)\%N; i = (i+1)\%N;
 buffer[f]= produz(); consome(buffer [i]);
 atomic_inc(c); atomic\_dec(c);if (c == 1) if (c == N - 1)wakeup consumidor(); wakeup produtor();
```
# **Produtor Consumidor**

- $\triangleright$  Produtor envia sinal antes de o consumidor ir dormir
- $\triangleright$  Consumidor envia sinal antes de o produtor ir dormir
- **Im** Semáforos são *contadores especiais* para recursos compartilhados.
- $\blacktriangleright$  Proposto por Dijkstra (1965)
- ▶ Operações básicas (atômicas):
	- $\blacktriangleright$  decremento (down, wait ou P) bloqueia se o contador for nulo
	- incremento (up, signal (post) ou  $V$ ) nunca bloqueia

```
\triangleright sem_init(s, 5)
```

```
\triangleright wait(s)
```

```
if (s == 0)
```

```
bloqueia_processo();
```

```
else s--:
```
 $\blacktriangleright$  signal(s)

```
if (s == 0 && existe processo bloqueado)
  accorda_processo();
else s++:
```

```
Importante: os desenvolvedores deverão garantir uma
  implementação correta utilizando instruções atômicas ou
  primitivas de sincronização de mais baixo nível.
```

```
semaforo cheio = 0;
semaforo vazio = N;
```

```
while (true) while (true)
 wait(vazio); wait(cheio);
 f = (f+1)\%N; i = (i+1)\%N;buffer[f] = produz(); consome(buffer[i]);
 signal(cheio); signal(vazio);
```
Veja código: prod-cons-semaforo.c

# **Produtor: Consumidor:**

- Problemas clássicos de sincronização
- Implementação de semáforos da glibc